# DCNM-WAP Bezprzewodowy punkt dostępu

www.boschsecurity.com

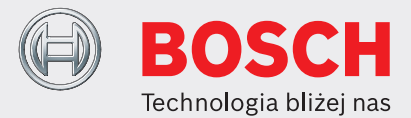

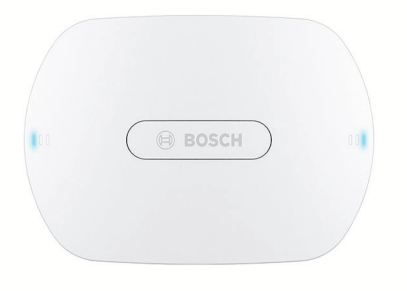

Bezprzewodowy punkt dostępu (DCNM‑WAP) to centralne urządzenie bezprzewodowego systemu konferencyjnego DICENTIS. Łączy ono urządzenia bezprzewodowe (DCNM‑WD i DCNM‑WDE) za pomocą bezpiecznego łącza bezprzewodowego WPA2. Kompaktowy punkt dostępu DCNM‑WAP z wbudowanym interfejsem przeglądarki sieciowej to wszystko, czego potrzeba do konfiguracji i sterowania bezprzewodowym systemem konferencyjnym DICENTIS.

Bezprzewodowy punkt dostępu może zostać zamontowany na ścianie, suficie lub trójnogu podłogowym z wykorzystaniem uniwersalnego wspornika montażowego.

# **Funkcje**

## **Łatwa obsługa**

- Prawdziwa bezprzewodowość, nie ma potrzeby używania dodatkowego routera WiFi do obsługi tabletem.
- Prosty i intuicyjny interfejs przeglądarki sieciowej do konfiguracji, obsługi i licencjonowania systemu.
- Własny system sterowania kamerą.
- Funkcja testu zasięgu gwarantująca, że wszystkie Urządzenia bezprzewodowe są w zasięgu, niezależnie od wybranej częstotliwości sieci WiFi.
- ▶ Samodzielna praca bez centralnej jednostki sterowania
- $\triangleright$  Oparte na standardzie WiFi wg IEEE 802.11n
- ► Szyfrowanie WPA2 zapewnia bezpieczna łączność
- ▶ Płynne przełączanie częstotliwości w pasmach 2,4 i 5 GHz
- ▶ Zasilanie z zasilacza, poprzez sieć Ethernet (PoE) lub przewód sieci systemowej DICENTIS multimedia
	- Zdalne łączenie za pomocą interfejsu API do obsługi mikrofonów i kamer innych producentów.

## **Żadnych zakłóceń**

- Płynne automatyczne przełączanie kanałów częstotliwości.
- Działa w pasmach (niewymagających licencji):
	- 2,4 GHz.
	- 5 GHz (UNII‑1, UNII‑2, UNII‑2 rozszerzone i  $UNII-3)$ .
- Maskowanie efektów utraty lub odrzucenia pakietów.

## **Standardowa sieć WiFi**

- Widoczność w interfejsie IT.
- Współdziałanie z innymi sieciami WiFi.

## **Ogólne**

- Opcje zasilania: zasilacz, sieć Ethernet (PoE) lub przewód sieci systemowej DCN multimedia.
- Typowy zasięg sieci bezprzewodowej: to 30 m na 30 m.
- Funkcjonalność jest modułowa i można ją rozszerzać za pomocą licencji.

## **Interfejs sieciowy**

• Bezprzewodowy punkt dostępu DCNM‑WAP obsługuje następujące funkcje oprogramowania, które są dostępne przez interfejs przeglądarki sieciowej (niektóre funkcje nie są obsługiwane w przypadku tabletów).

# **Kamery systemowe**

- Możliwe jest oglądanie przebiegu konferencji.
- Do systemu można podłączyć natywny układ obsługi maksymalnie sześciu kamer HD Conference Dome z połączeniem SDI.

# **Konfiguracja standardowa**

- Kontrola użytkowników z możliwością utworzenia kilku kont z indywidualnym dostępem do poszczególnych funkcji.
- Wejście/wyjście liniowe i ustawienia routera.
- 5‑pasmowy korektor graficzny parametrów.
- Ustawienia SSID i WPA2 sieci bezprzewodowej.
- Ustawienia nazwy hosta sieci przewodowej (DHCP i protokół zero‑config oparty na Bonjour, stały adres IP jest obsługiwany).
- Możliwość przesłania niestandardowego logo, które będzie wyświetlane w Rozbudowane urządzenie bezprzewodowe DCNM‑WDE.
- Ustawienia języka GUI.
- Ustawienie fabryczne.
- Opis urządzenia za pomocą standardowego protokołu WPS.
- Ustawienia daty i godziny. Automatyczne synchronizowanie daty i godziny przez serwer NTP z Internetu lub przez lokalny serwer DHCP.
- Uaktualnienia oprogramowania układowego wszystkich urządzeń i DCNM‑WAP za pośrednictwem sieci bezprzewodowej (niedostępne w interfejsie sieciowym i na tabletach).
- Logowanie w funkcji eksportu (niedostępne w interfejsie sieciowym i na tabletach)
- Tryb gotowości dostępny w interfejsie przeglądarki sieciowej. Trybu gotowości można używać podczas przerw w spotkaniu. Po wybraniu tej opcji urządzenie WAP przechodzi w tryb gotowości, a wszystkie pulpity dyskusyjne są wyłączane.
- Konfiguracja nadmiarowego punktu dostępu DCNM‑WAP przy użyciu konfiguracji głównego i pomocniczego punktu dostępu DCNM‑WAP w interfejsie przeglądarki sieciowej.
- Aktywacja licencji (niedostępne w interfejsie sieciowym i na tabletach).

# **Konfiguracja z licencjami**

- Obsługa kamery i konfiguracja przełącznika HD-SDI.
	- Przypisywanie zaprogramowanego położenia kamery do stanowisk (wymaga jednego modułu DCNM‑LCC na każde urządzenie DCNM‑WAP).
- Ustawienie trybu podwójnego (wymaga jednego modułu DCNM‑LSDU na każde urządzenie DCNM‑WD/ DCNM‑WDE).
- Identyfikacja za pomocą znaczników NFC i nazywania stanowisk, łącznie z ustawieniem priorytetu dla przewodniczącego.
- Jeśli Urządzenia bezprzewodowe działają w trybie podwójnym, licencja jest wymagana dla każdego uczestnika.
- Głosowanie na stanowiskach (wymaga modułu DCNM‑LSVT na każde urządzenie DCNM‑WD/ DCNM‑WDE). Jeśli Urządzenia bezprzewodowe działają w trybie podwójnym, licencja jest wymagana dla każdego uczestnika.

## **Przygotowanie**

- Ustawienia trybu rozmowy: aktywny, wyciszanie, aktywacja głosowa i PTT.
- Maksymalnie 25 otwartych mikrofonów.
- Imiona i nazwiska uczestników.
- Identyfikacja uczestników za pomocą znaczników NFC (wymaga jednego modułu DCNM-LSID na stanowisko).
- Identyfikacja na przypisanym lub na dowolnym stanowisku.
- Test zasięgu urządzeń w przypadku zmiany kanałów.
- Maksymalnie 25 Urządzenia bezprzewodowe może mieć priorytet (wymaga jednego modułu DCNM‑LSID na każde urządzenie DCNM‑WD/DCNM‑WDE).

# **Zarządzanie i monitoring**

- Dodawanie/usuwanie uczestników/stanowisk do listy oczekujących/mówców.
- Przełączanie z listy oczekujących na listę mówiących mówców.
- Kontrola stanu baterii i siły sygnału wg stanowisk.
- Wyłączanie wszystkich Urządzenia bezprzewodowe.
- Kontrola głosowań za pomocą zestawu tematów i odpowiedzi oraz prezentacji wyników.

## **Interfejs sieciowy — informacje ogólne**

- Informacje o systemie.
- Obsługa w wielu językach.

## **Elementy sterujące i wskaźniki**

- 2x 3 wskaźniki LED z przodu pokazujące stan Bezprzewodowy punkt dostępu/systemu.
- Sterowanie korektorem graficznym.
- Sterowanie urządzeniami innych producentów, interfejs API i głosowanie.

# **Połączenia międzymodułowe**

- 1x gniazdo multimedialne Ethernet/PoE/DCN.
- 1x gniazdo wejściowe zasilacza sieciowego.
- 2x wejście/wyjście audio typu jack 6,3 mm do podłączania urządzeń zewnętrznych.

## **Połączenia zewnętrzne**

Do systemu da się podłączyć dodatkowe urządzenia zewnętrzne. Dostępne są następujące opcje:

- Sieciowy interfejs programowania aplikacji do sterowania urządzeniami zewnętrznymi jako kamerami wideo (za pomocą matrycy sterowania SDI), wyświetlacze wideo.
- Jedno wyjście liniowe audio (symetryczne) do podłączenia systemu wzmacniania dźwięku, mikserów lub systemu rejestracji audio do nagrywania głosowego przebiegu konferencji.
- Jedno wejście audio (symetryczne) do podłączania źródeł dźwięku.
- Sprzęgacz telefoniczny do podłączania zdalnego użytkownika lub systemu konferencyjnego.
- Wejście zewnętrznego urządzenia przetwarzania audio, np. dodatkowego korektora graficznego na ścieżce audio bezprzewodowego głośnika urządzenia.

# **Certyfikaty i homologacje**

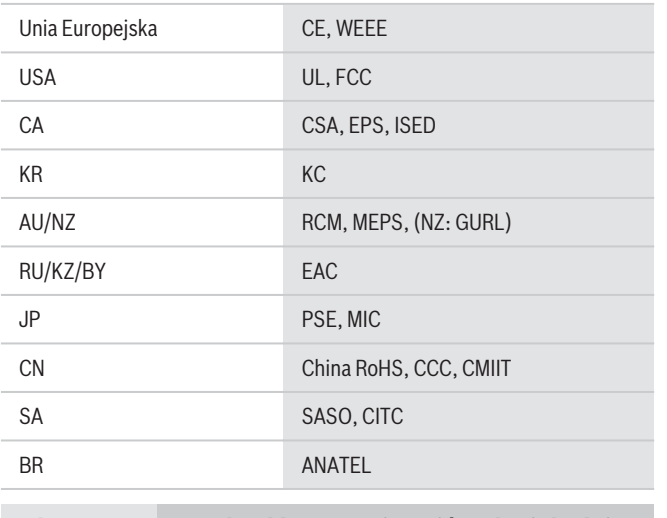

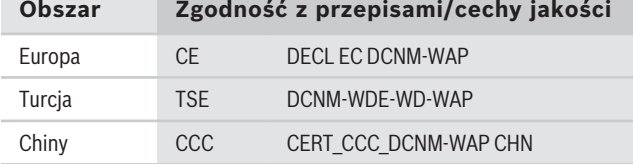

# **Uwagi dotyczące instalacji i konfiguracji**

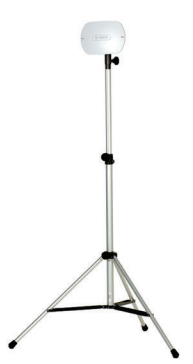

Urządzenie DCNM‑WAP zamontowane na statywie podłogowym LBC 1259/01

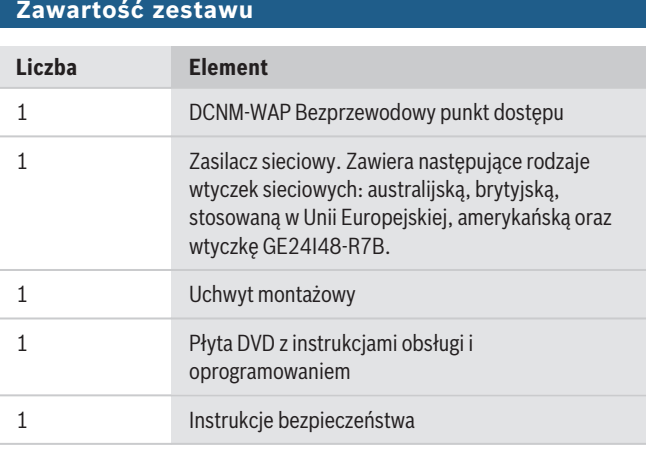

# **Parametry techniczne**

## **Parametry elektryczne**

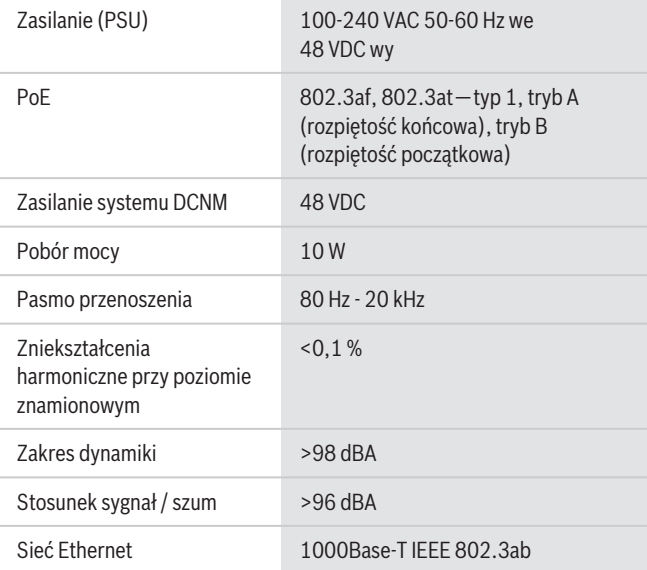

# **Wejścia audio**

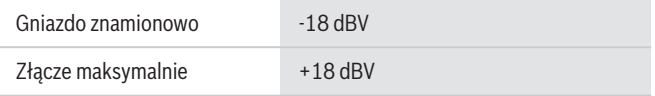

# **Wyjścia audio**

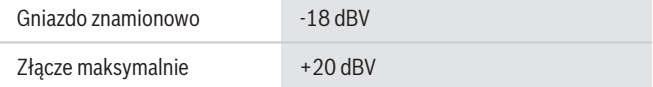

## **Radio**

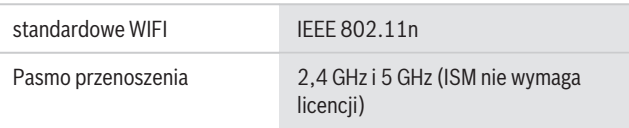

## **Parametry mechaniczne**

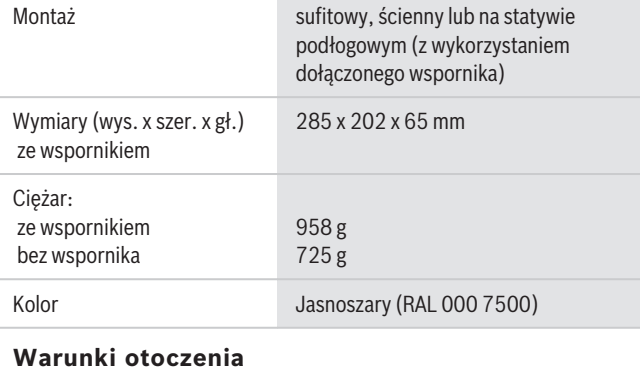

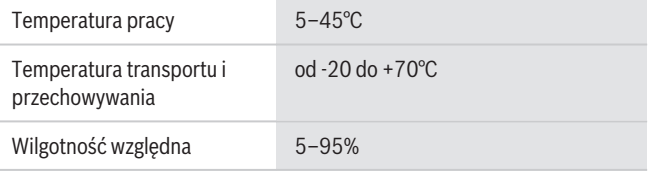

# **Informacje do zamówień**

## **DCNM-WAP Bezprzewodowy punkt dostępu**

Bezprzewodowy punkt dostępu, kolor jasnoszary. Zasilacz i uniwersalny wspornik montażowy w zestawie.

Numer zamówienia **DCNM-WAP**

## **Akcesoria**

# **LBC1259/01 Uniwersalny statyw podłogowy**

Uniwersalny statyw podłogowy, lekka konstrukcja aluminiowa, składana, redukcja M10 x12. Numer zamówienia **LBC1259/01**

## **Opcje oprogramowania**

# **DCNM-LCC Licencja na sterow. kamerą systemu** Moduł DICENTIS Camera Control umożliwia zastosowanie kamery w systemie konferencyjnym

DICENTIS i w bezprzewodowym systemie DICENTIS. Numer zamówienia **DCNM-LCC**

**Reprezentowane przez:**

**Europe, Middle East, Africa:** Bosch Security Systems B.V. P.O. Box 80002 5600 JB Eindhoven, The Netherlands Phone: + 31 40 2577 284 emea.securitysystems@bosch.com emea.boschsecurity.com

Germany:<br>Bosch Sicherheitssysteme GmbH Robert-Bosch-Ring 5 85630 Grasbrunn Germany www.boschsecurity.com

© Bosch Security Systems 2019 | Ze względu na stały postęp dane techniczne mogą ulec zmianie bez stosownego ostrzeżenia 15206306699 | pl, V11, 30. Wrz. 2019